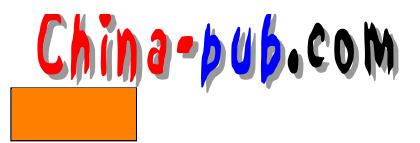

 $24$ 

 $\mathbf{c}$  r on new  $\mathbf{c}$  r on  $\mathbf{c}$ O pen Linux  $$  $\alpha$  $24.1$  cron c r on the crond crond contract con the contract contract contract contract contract contract contract contract  $\ell$  etc/rc.d/init.d e r on . in it L inux and the crone crone crone crone crone crone crone crone crone crone crone crone crone crone crone crone crone crone crone crone crone crone crone crone crone crone crone crone crone crone crone crone crone crone cro  $\angle$  etc crontab  $\cdots$ 03 3 1 \* \* root [ -x /usr/sbin/cronloop ] && /usr/sbin/ →cronloop Monthly<br>04 4 \* \* 6 root [ -x /usr/sbin/cronloop ] && /usr/sbin/ cronloop Weekly  $05$  5 \* \* \* root [ -x /usr/sbin/cronloop ] && /usr/sbin/ ⇔cronloop Daily  $42$  \* \* \* \* root [ -x /usr/sbin/cronloop ] && /usr/sbin/ cronloop Hourly  $\epsilon$  .  $\epsilon$  $c$  r on l o o p $\epsilon$  / et c / c r on . d / etc/ cron.d Monthly Weekly Daily Hourly ( shell ) shell /etc/cron.d lib Daily Daily 50 update-located b / etc/cron.d/lib update-locatedb shell  $/etc/crontab$  Daily locate #!/bin/bash # Make/update the file name database

. /etc/cron.d/lib/functions

TMPDIR=\$(cronloop mk TMPDIR) declare - rx TMPDIR

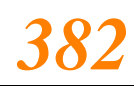

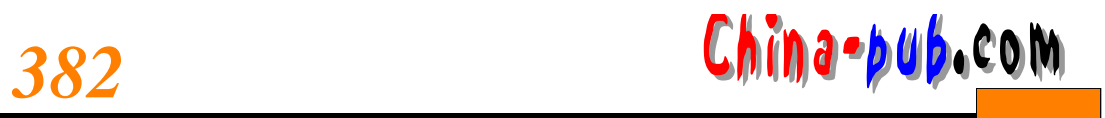

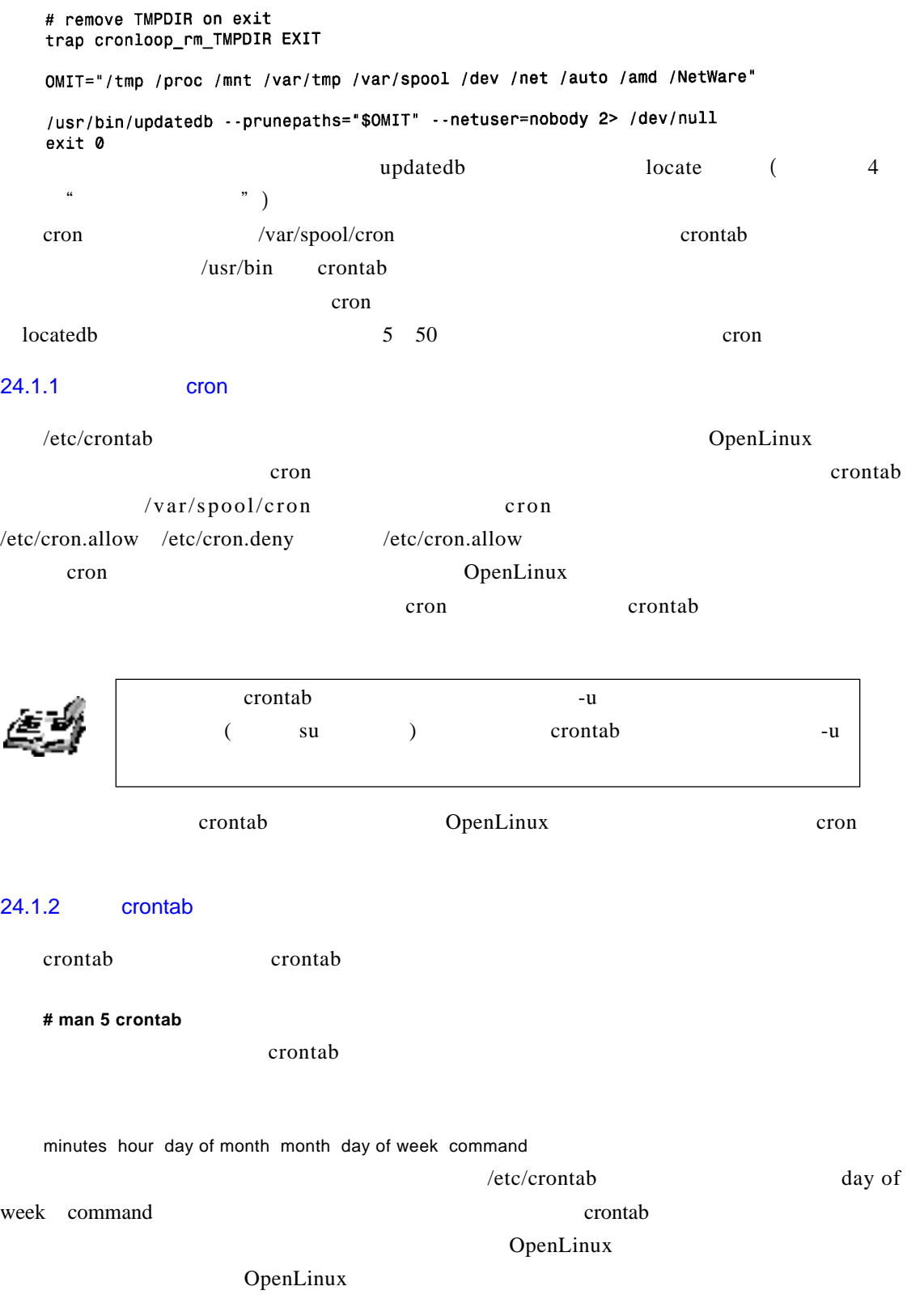

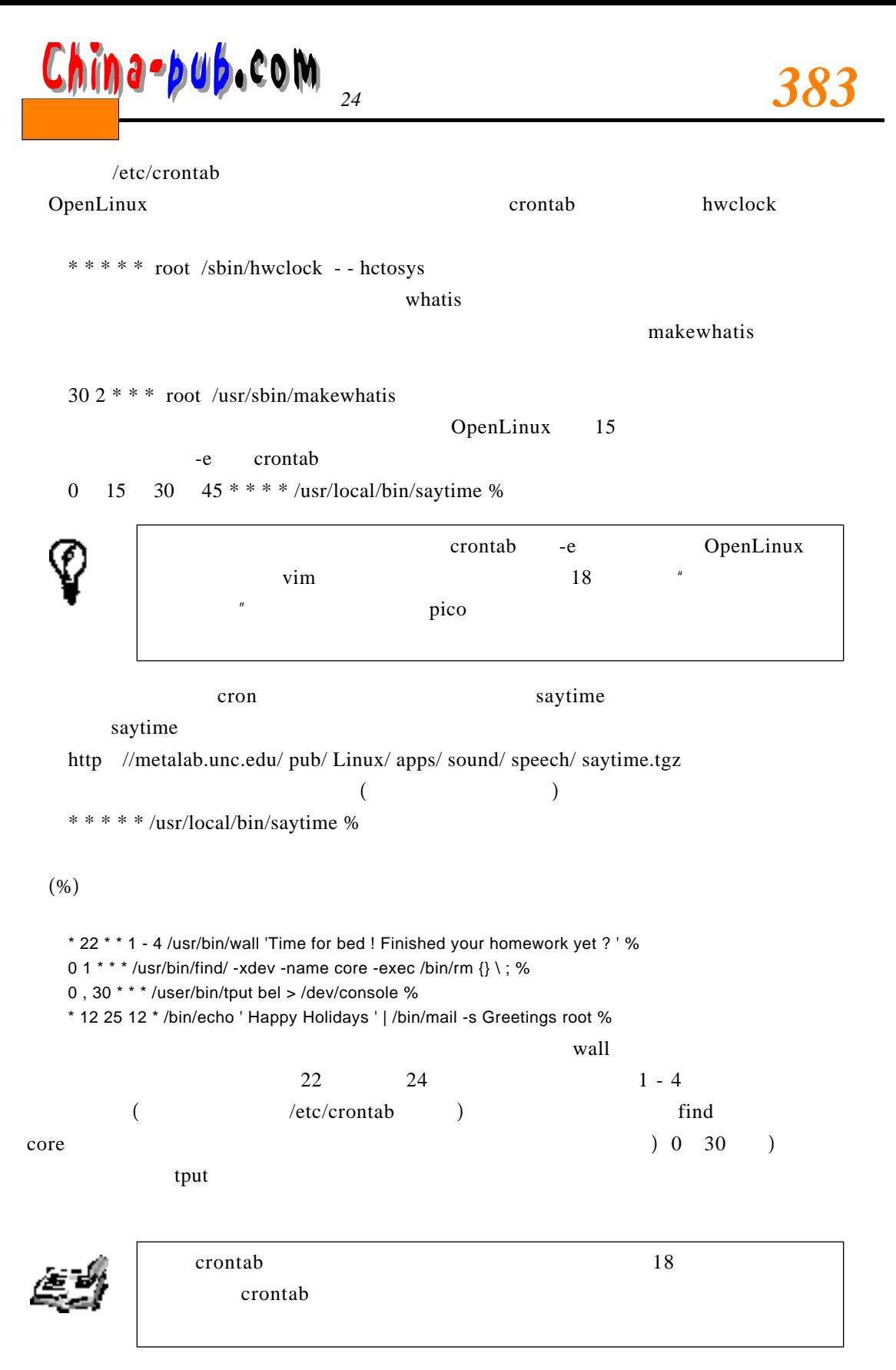

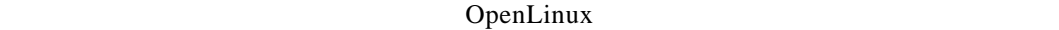

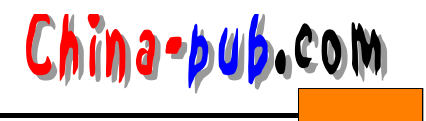

OpenLinux

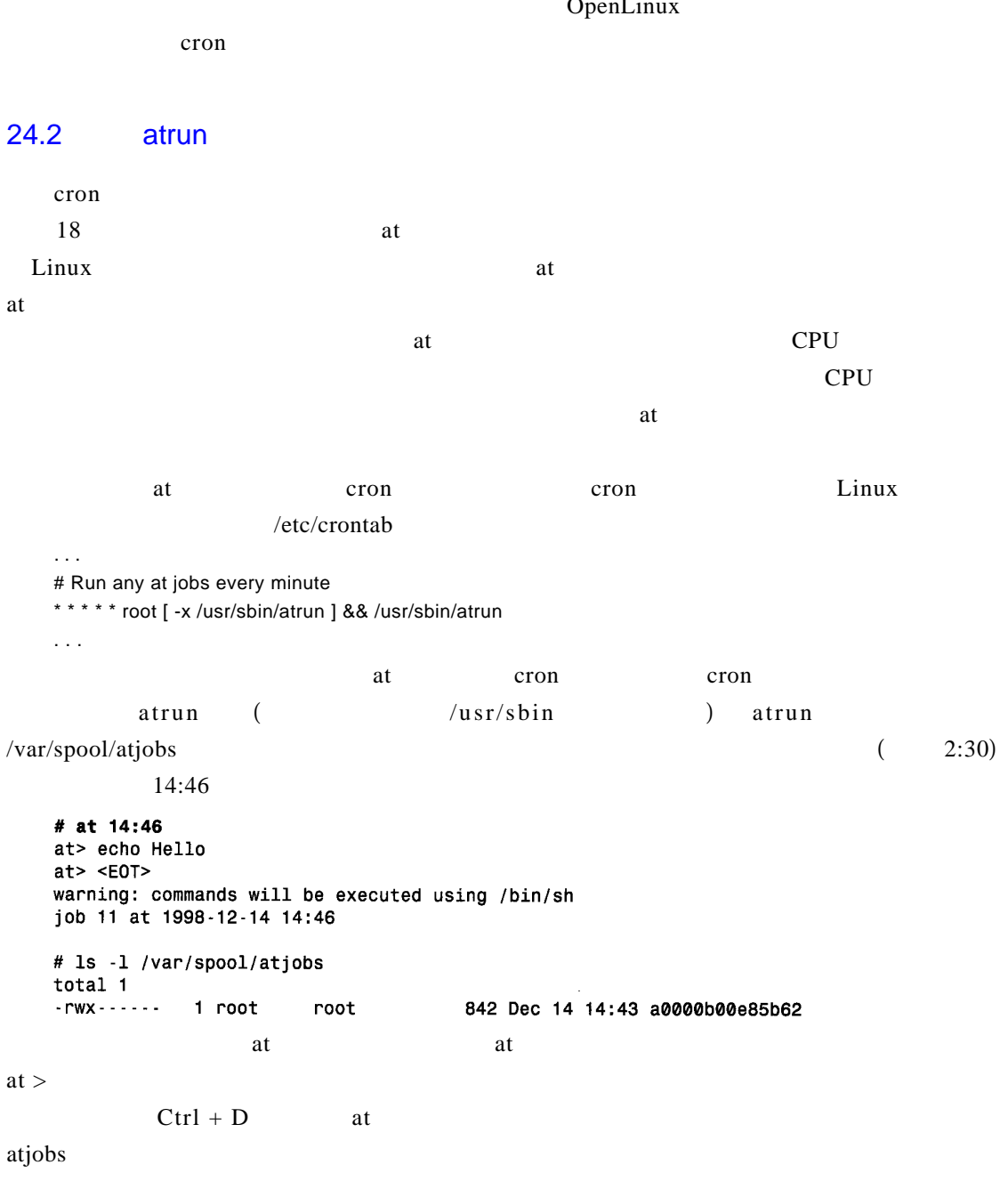

atq a t quantity a t j o b s a t j o b s

batch at

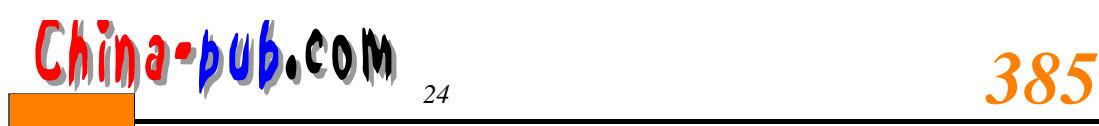

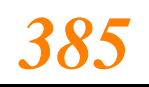

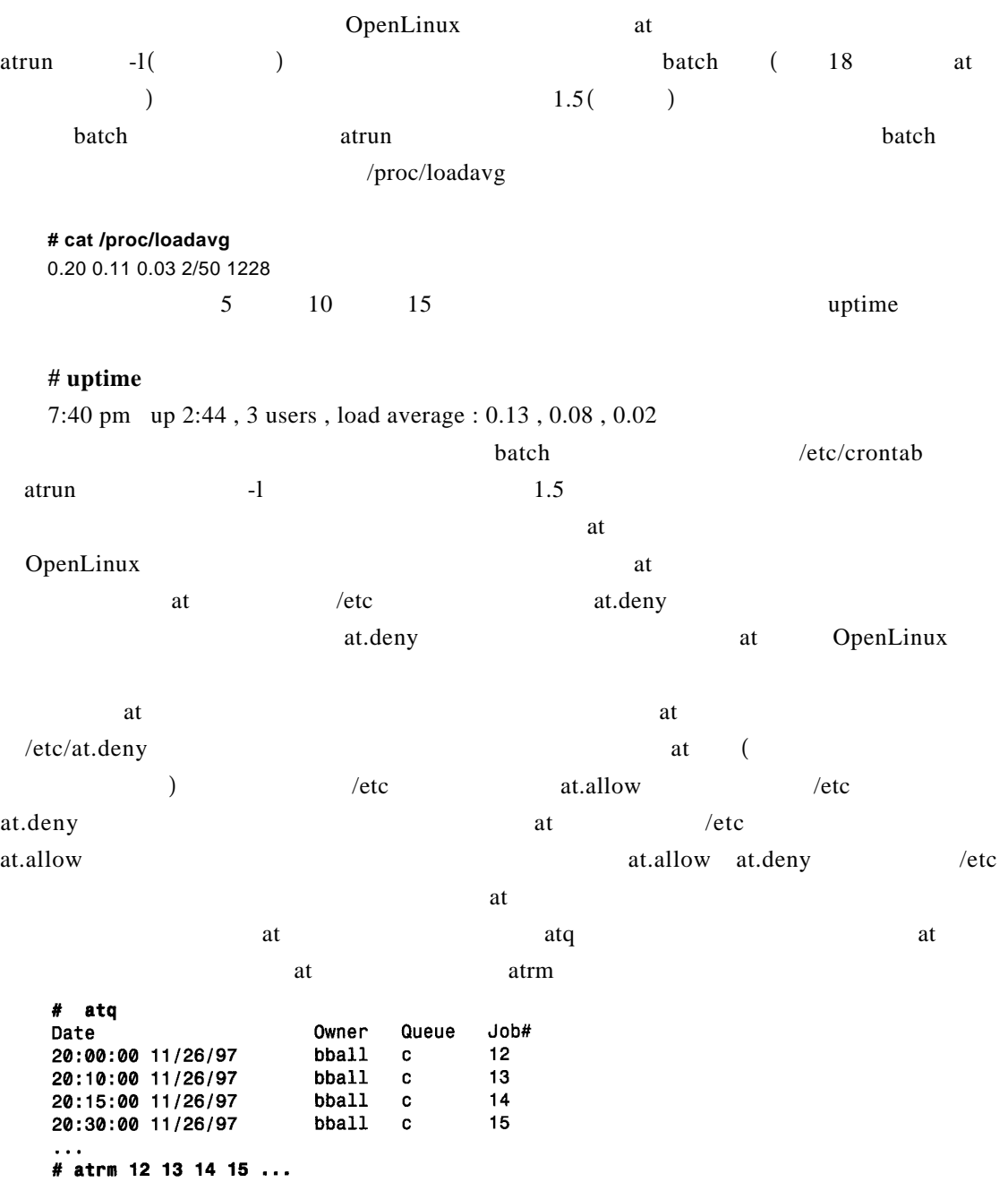

O pen Linux

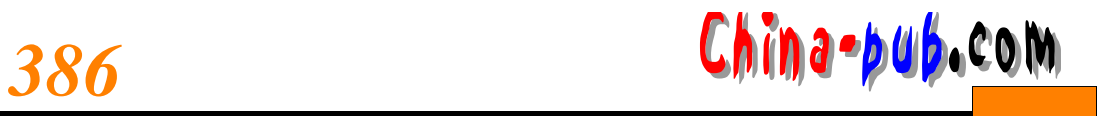

## $24.3$

## $24.4$

c r o n t a b

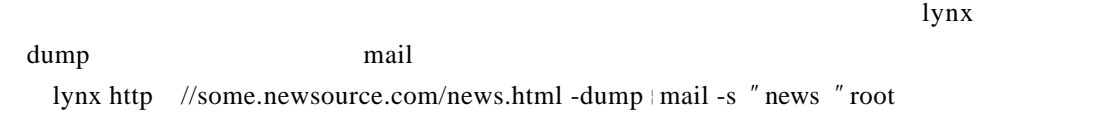

本学时教程介绍了一个要求所有的系统管理员掌握的有价值的技能—在任何日期和时间

密之一—从最初开始就花费时间为进行系统维护精雕细琢一个能够反反复复地运用的通用

## $24.5$

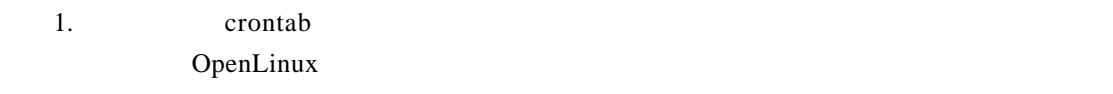

 $2.$ 

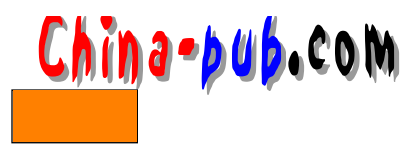

# CD-ROM

C D-ROM Caldera OpenLinux 2.2 Caldera

## FTP CD-ROM

- KDE 1.1
- WordPerfect 8
- Netscape Communicator 4.51
- $\cdot$  LIZARD

### CD-ROM

- PartitionMagic Caldera Edition
- BootMagic Caldera Edition

Caldera **OpenLinux 2.2** 

- StarOffice 5.0
- BRU